МИНИСТЕРСТВО НАУКИ И ВЫСШЕГО ОБРАЗОВАНИЯ РОССИЙСКОЙ ФЕЛЕРАЦИИ Федеральное государственное бюджетное образовательное учреждение высшего образования «КУБАНСКИЙ ГОСУДАРСТВЕННЫЙ УНИВЕРСИТЕТ» Факультет химии и высоких технологий

УТВЕРЖДАЮ Проректор по учебной работе. качеству образования - первый проректор T.A. XarypoB подпись  $\frac{26}{10}$  $2023$  r.

### РАБОЧАЯ ПРОГРАММА ПРАКТИКИ

#### Б2.О.02.01(П) ПРОИЗВОДСТВЕННАЯ ПРАКТИКА (НАУЧНО-ИССЛЕДОВАТЕЛЬСКАЯ РАБОТА)

(вид и тип практики в соответствии с учебным планом)

Направление подготовки 20.03.01 Техносферная безопасность (код и наименование направления подготовки/специальности)

Направленность (профиль) Промышленная безопасность и охрана труда (наименование направленности (профиля) / специализации)

Форма обучения очная (очная, очно-заочная, заочная)

Квалификация

<u>бакалавр</u>

Краснодар 2023

Рабочая программа производственной практики (научно-исследовательская работа) составлена в соответствии с Федеральным государственным образовательным стандартом высшего образования (ФГОС ВО) по направлению подготовки 20.03.01 Техносферная безопасность.

Программу составили:

В.В. Воронова, доцент кафедры общей, неорганической химии и ИВТ в химии, канд. техн. наук, доцент

С.В. Комонов, доцент кафедры общей, неорганической химии и ИВТ в химии, канд. техн. наук, доцент

Рабочая программа производственной практики (научно-исследовательская работа) утверждена на заседании кафедры общей, неорганической химии и информационно-вычислительных технологий в химии

протокол №  $\gamma$  «  $\mathcal{O}_4$  »  $\mathcal{O}_4$ 2023 г. Заведующий кафедрой общей, неорганической химии и ИВТ в химии канд. хим. наук, доцент Волынкин В.А.

Утверждена на заседании учебно-методической комиссии факультета химии и высоких технологий

протокол №  $\frac{\gamma}{\gamma}$  « 17 » 04 2023 г.

Председатель УМК факультета канд. хим. наук, доцент А.В. Беспалов

Рецензент:

Максимович В.Г., председатель совета директоров ООО «Агентство «Ртутная безопасность», канд. техн. наук

## **1. Цели практики**

**Целью прохождения** производственной практики (научно-исследовательская работа) является закрепление и углубление теоретической подготовки обучающегося и получение профессиональных умений и опыта профессиональной деятельности, в том числе навыков самостоятельной научно-исследовательской работы.

## **2. Задачи практики:**

- закрепление и углубление теоретических знаний по изученным дисциплинам;

- приобретение практических навыков и опыта практической деятельности в использовании знаний, умений и навыков научно-исследовательской деятельности (участие в выполнении научных исследований в области безопасности под руководством и в составе коллектива, выполнение экспериментов и обработка их результатов; комплексный анализ опасностей техносферы; подготовка и оформление отчетов по научно-исследовательским работам;

- проверка степени готовности будущего бакалавра к самостоятельной работе;

- совершенствование качества профессиональной подготовки.

## **3. Место практики в структуре ООП.**

Производственная практика относится к обязательной части Блок 2 ПРАК-ТИКИ/ПРАКТИКА.

Практика базируется на освоении следующих дисциплин: "Основы теории планирования многофакторных экспериментов в области техносферной безопасности", "Типовые материалы, процессы и аппараты в техносфере", "Урбоэкология", "Основы физической химии", "Высшая математика".

## **4. Тип (форма) и способ проведения практики**

**Тип (вид) практики –** производственная практика (научно-исследовательская работа)

#### **Способ – стационарная (выездная) Форма – непрерывно, либо путем чередования**

## **5. Перечень планируемых результатов обучения при прохождении практики, соотнесенных с планируемыми результатами освоения образовательной программы.**

В результате прохождения практики студент должен приобрести следующие компетенции в соответствии с ФГОС ВО и учебным планом.

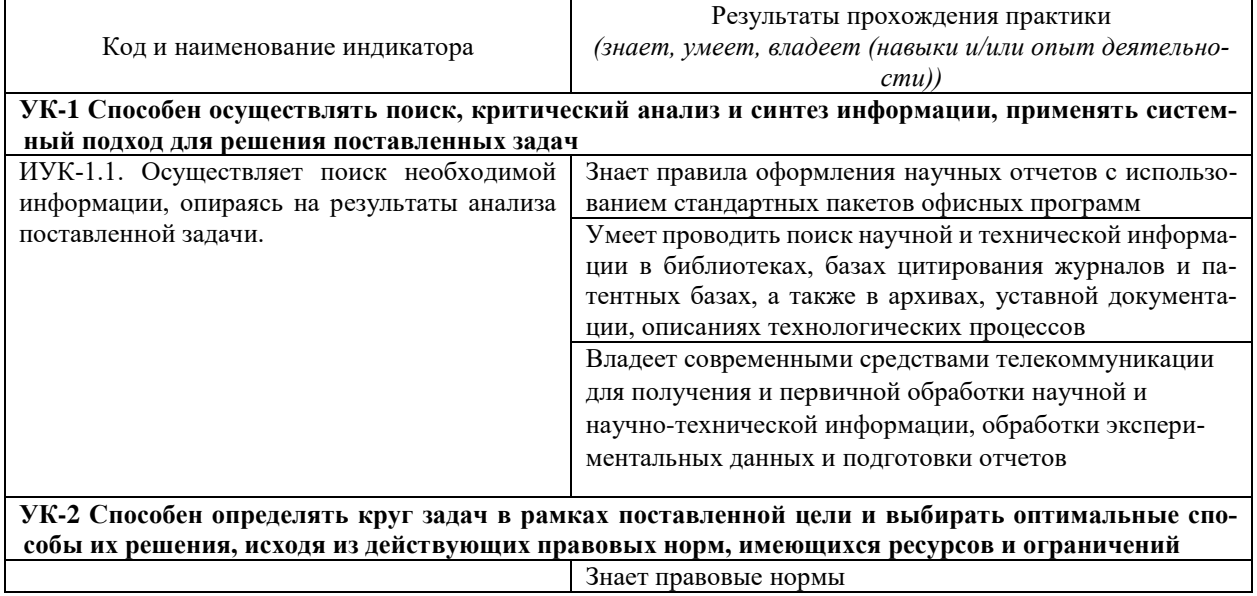

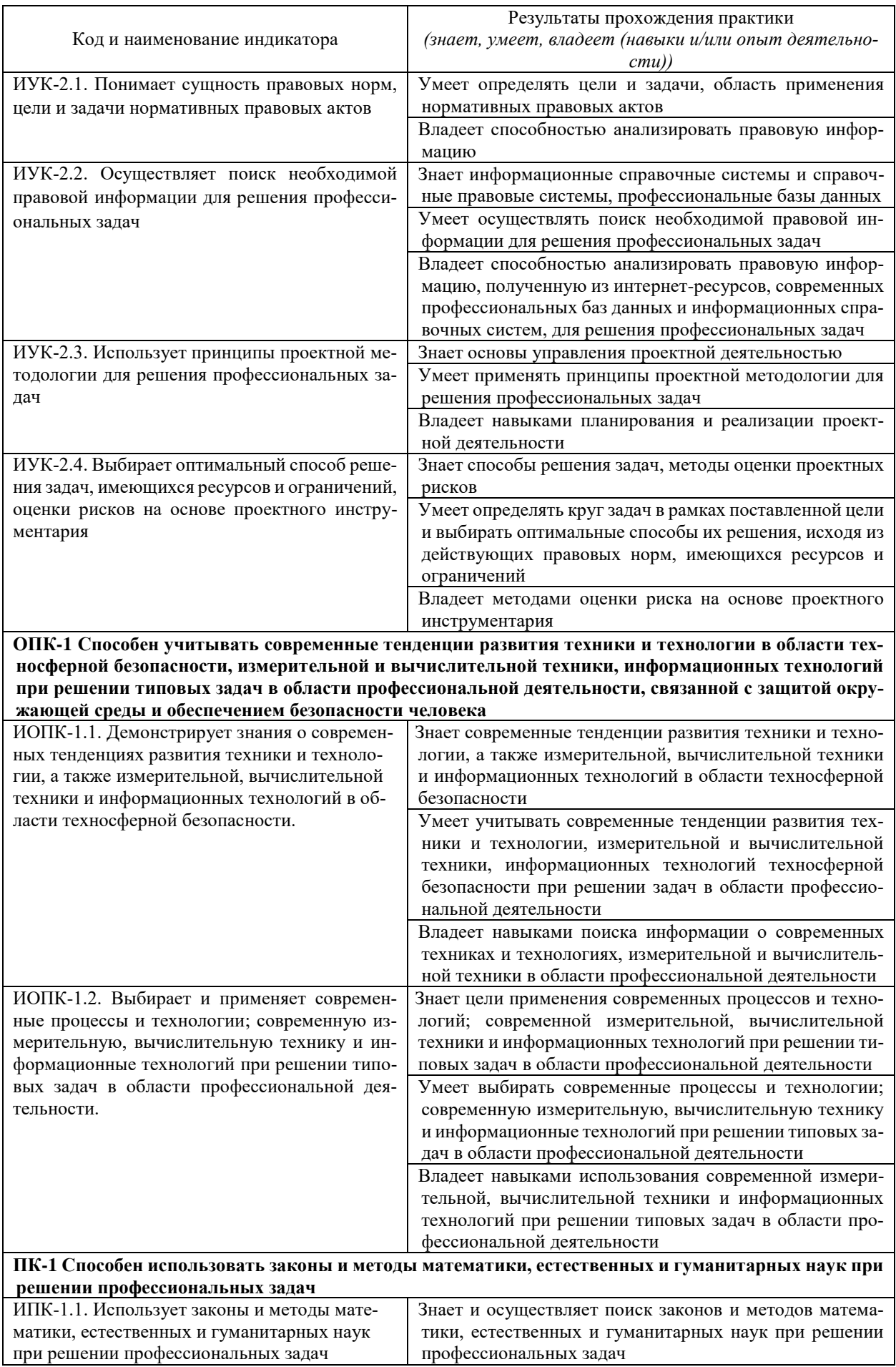

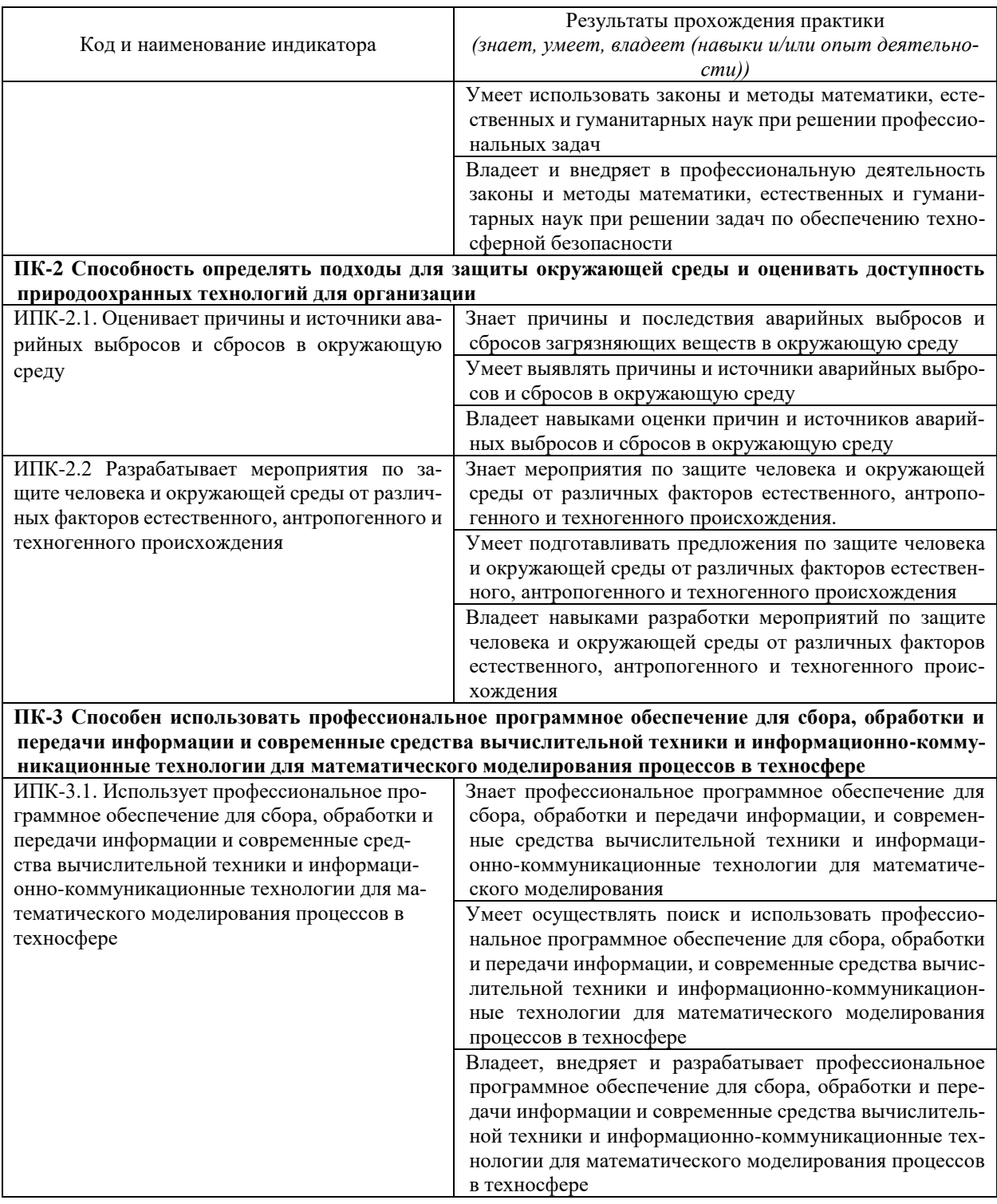

## **6. Структура и содержание практики**

Объем практики составляет 6 зачетных единиц (216 часов), в том числе 120 часов в форме практической подготовки. Продолжительность практики 4 недели. Время проведения практики 4 семестр.

Содержание разделов программы практики, распределение бюджета времени практики на их выполнение представлено в таблице

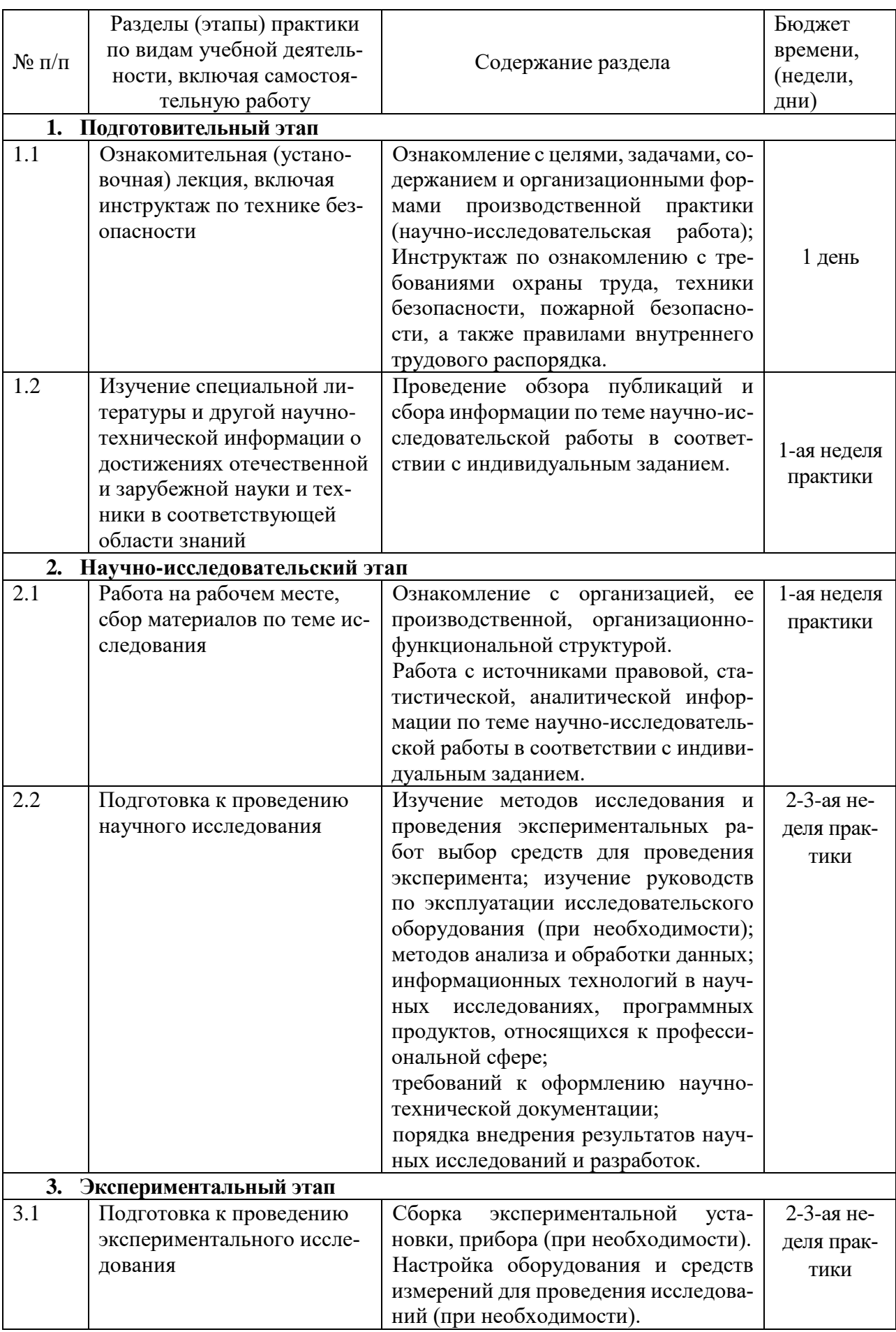

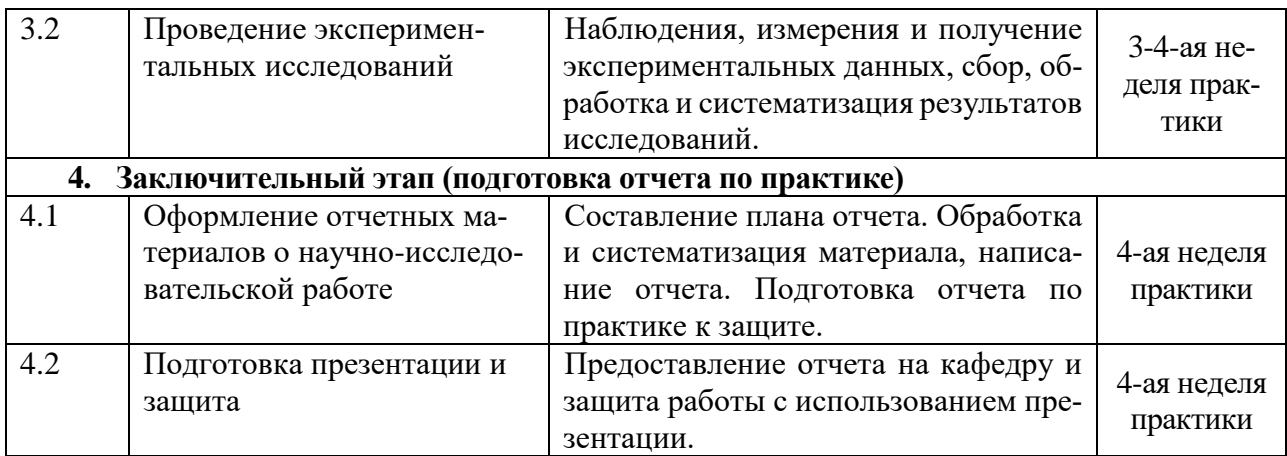

Продолжительность каждого вида работ, предусмотренного планом, уточняется студентом совместно с руководителем практики.

Форма промежуточной аттестации - дифференцированный зачет с выставлением оценки.

### **7. Формы образовательной деятельности в ходе прохождения обучающимися практики**

Практика проводится:

в форме контактной работы обучающихся с руководителем практики от университета включает в себя проведение установочной и заключительной конференций, составление рабочего графика (плана) проведения практики, разработке индивидуальных заданий, выполняемых в период практики, оказание методической помощи по вопросам прохождения практики, (*а также при сборе материалов к выпускной квалификационной работе в ходе преддипломной практики (при наличии)*), осуществление текущего контроля успеваемости и промежуточной аттестации;

в форме практической подготовки путем непосредственного выполнения обучающимися определенных видов работ, связанных с будущей профессиональной деятельностью;

в форме самостоятельной работы обучающихся;

в иных формах, к которым относится проведение руководителем практики от профильной организации инструктажа обучающихся по ознакомлению с требованиями охраны труда, техники безопасности, пожарной безопасности, а также с правилами внутреннего трудового распорядка, согласование индивидуальных заданий, содержания и планируемых результатов практики, осуществление координационной работы и консультирования обучающихся в период прохождения практики, оценка результатов прохождения практики.

#### **8. Формы отчетности практики.**

В качестве основной формы отчетности по практике устанавливается письменный отчет. Макет отчета по практике приведен в приложении.

#### **9. Образовательные технологии, используемые на практике.**

При проведении практики используются образовательные технологии в форме консультаций руководителей практики от университета и руководителей практики от профильной организации, а также в виде самостоятельной работы студентов.

Кроме традиционных образовательных, научно-исследовательских технологий, используемых в процессе практической деятельности, используются и интерактивные технологии (анализ и разбор конкретных ситуаций, подготовка на их основе рекомендаций) с включением практикантов в активное взаимодействие всех участвующих в процессе делового общения.

#### **10. Учебно-методическое обеспечение самостоятельной работы студентов на практике.**

Учебно-методическим обеспечением самостоятельной работы студентов при прохождении практики являются:

1. учебная литература;

2. нормативные документы, регламентирующие прохождение практики студентом;

3. методические разработки для студентов, определяющие порядок прохождения и содержание практики

Самостоятельная работа обучающихся во время прохождения практики включает:

- ведение дневника практики;
- оформление итогового отчета по практике.
- анализ нормативно-методической базы организации;
- анализ научных публикации по заранее определённой руководителем практики теме;
- анализ и обработку информации, полученной ими при прохождении практики
- работу с научной, учебной и методической литературой,
- работа с конспектами лекций, ЭБС.
- $-$  и т.л.

#### **11. Оценочные материалы для проведения промежуточной аттестации обучающихся по практике.**

#### **Структура оценочных средств для текущей и промежуточной аттестации**

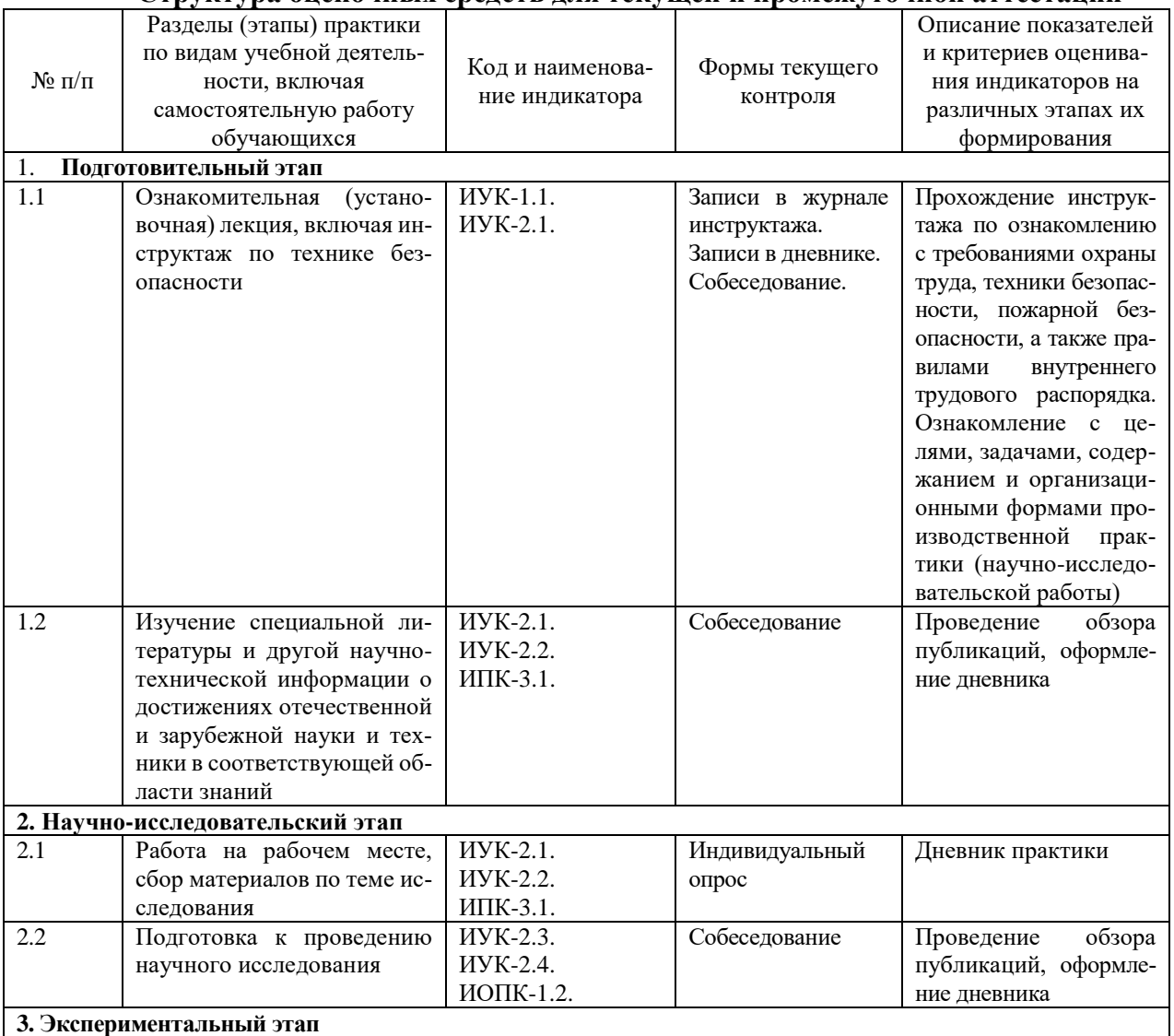

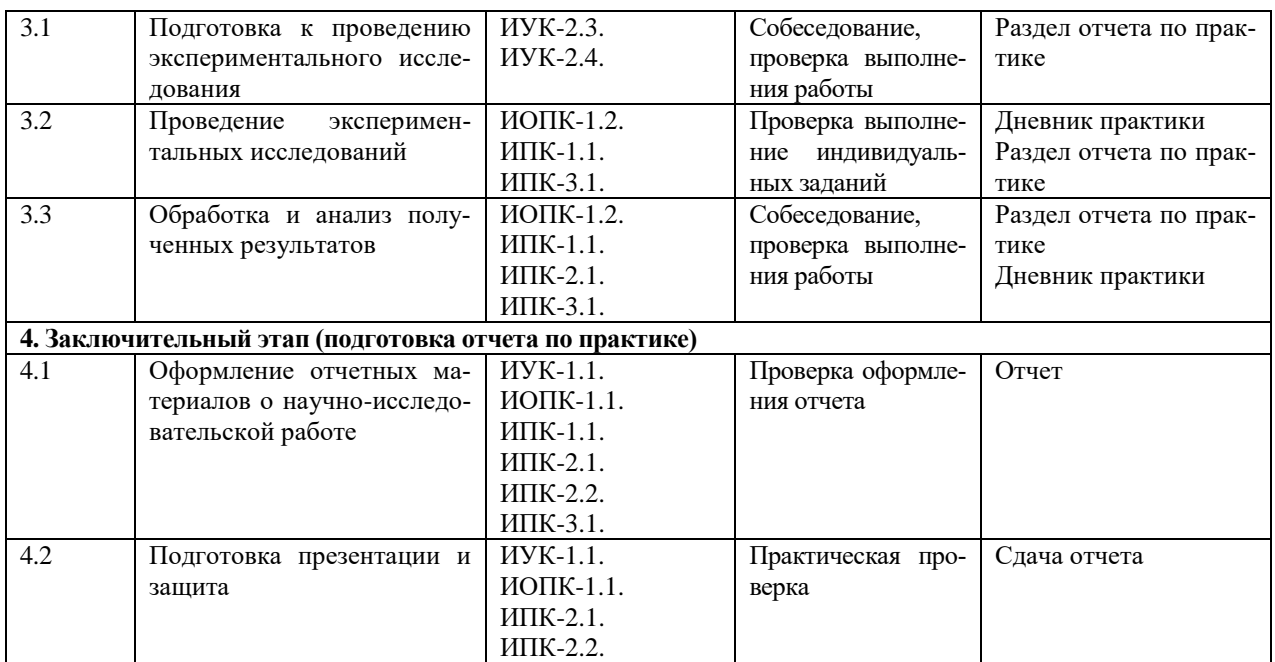

Текущий контроль предполагает контроль ежедневной посещаемости студентами рабочих мест в организации и контроль правильности формирования компетенций.

Промежуточный контроль предполагает проведение по окончании практики проверки отчета. Отчет обязательно должен быть заверен подписью руководителя практики от университета и от профильной организации (в случае прохождения практики в профильной организации).

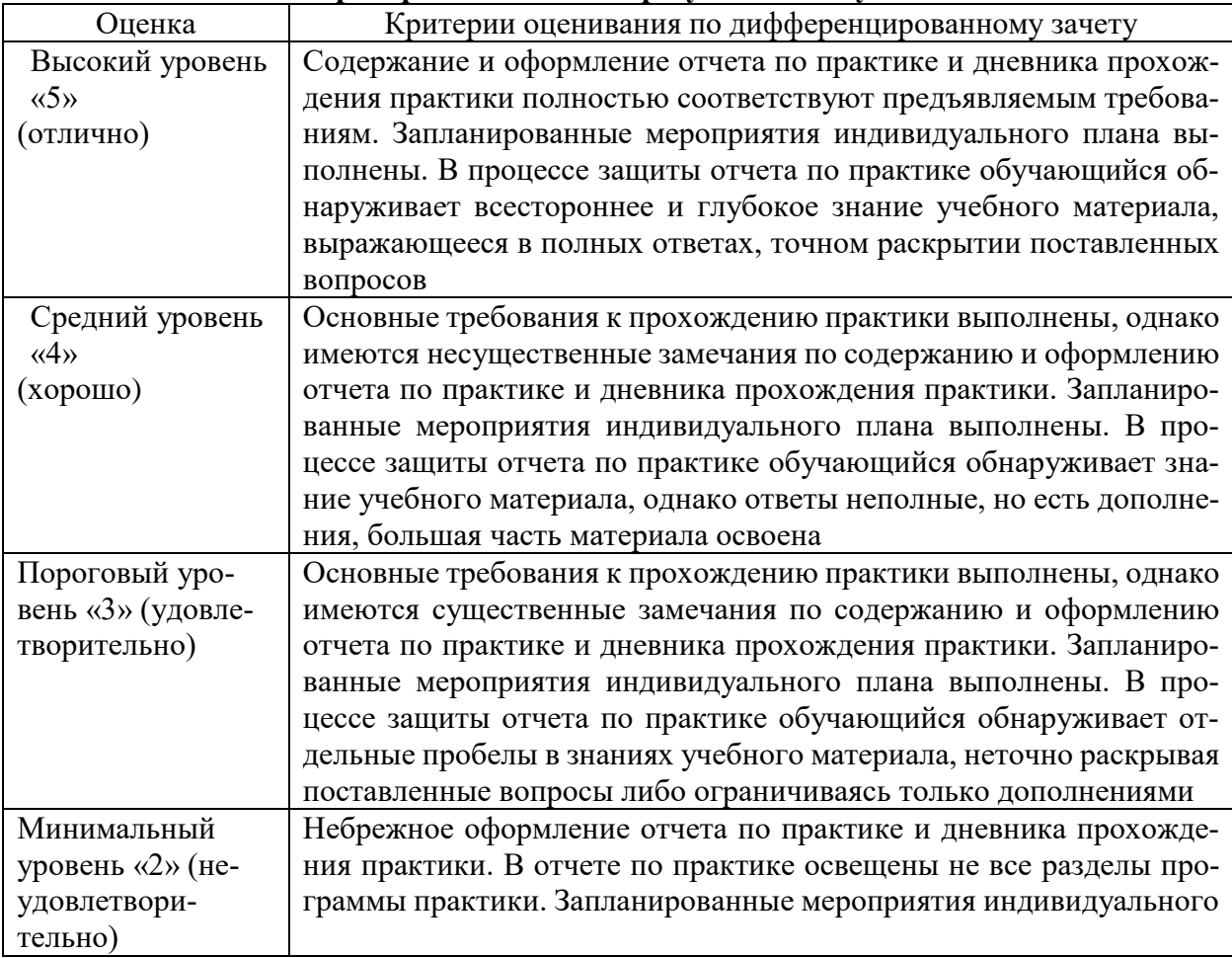

#### **Критерии оценивания результатов обучения**

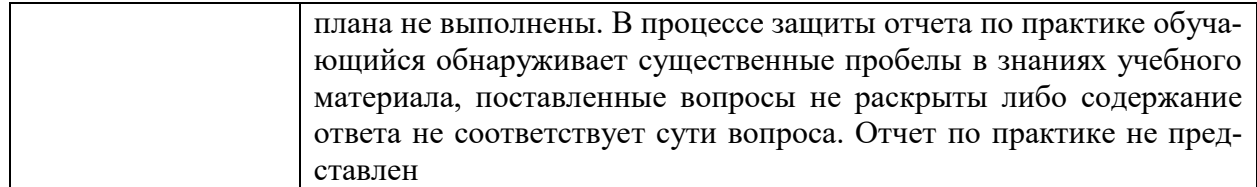

#### **12. Перечень учебной литературы, информационных ресурсов и технологий**

#### **12.1. Учебная литература**

1.Пачурин, Г.В. Экологическая оценка возобновляемых источников энергии [Электронный ресурс] : учеб. пособие / Г.В. Пачурин, Е.Н. Соснина, О.В. Маслеева, Е.В. Крюков. — Электрон. дан. — Санкт-Петербург: Лань, 2017. — 236 с. — Режим доступа: <https://e.lanbook.com/book/93003>

2. Рыжков, И.Б. Основы научных исследований и изобретательства [Электронный ресурс] : учебное пособие / И.Б. Рыжков. — Электрон. дан. — Санкт-Петербург : Лань, 2013. — 224 с. — Режим доступа: [https://e.lanbook.com/book/30202.](https://e.lanbook.com/book/30202)

3. Ветошкин, А.Г. Обеспечение надежности и безопасности в техносфере [Электронный ресурс]: учеб. пособие — Электрон. дан. — Санкт-Петербург: Лань, 2016. — 236 с. — Режим доступа: <https://e.lanbook.com/book/72975>

4. Широков, Ю.А. Техносферная безопасность: организация, управление, ответственность [Электронный ресурс]: учеб. пособие — Электрон. дан. — Санкт-Петербург: Лань, 2017. — 408 с. — Режим доступа:<https://e.lanbook.com/book/92960>

5. Курдюмов, В. И. Безопасность жизнедеятельности: проектирование и расчет средств обеспечения безопасности : учебное пособие для вузов / В. И. Курдюмов, Б. И. Зотов. — 2-е изд., испр. и доп. — Москва : Издательство Юрайт, 2022. — 249 с. — (Высшее образование). — ISBN 978-5-534-07668-4. — Текст : электронный // Образовательная платформа Юрайт [сайт]. — URL: https://www.urait.ru/bcode/491905.

6. Дмитренко, В.П. Экологический мониторинг техносферы [Электронный ресурс] : учеб. пособие / В.П. Дмитренко, Е.В. Сотникова, А.В. Черняев. — Электрон. дан. — Санкт-Петербург: Лань, 2014. — 368 с. — Режим доступа:<https://e.lanbook.com/book/4043>

7. Кривошеин, Д.А. Основы экологической безопасности производств [Электронный ресурс]: учеб. пособие / Д.А. Кривошеин, В.П. Дмитренко, Н.В. Федотова. — Электрон. дан. — Санкт-Петербург: Лань, 2015. — 336 с. — Режим доступа: [https://e.lanbook.com/book/60654.](https://e.lanbook.com/book/60654)

#### **12.2. Периодическая литература**

- 1. Базы данных компании «Ист Вью» [http://dlib.eastview.com](http://dlib.eastview.com/)
- 2. Электронная библиотека GREBENNIKON.RU<https://grebennikon.ru/>
- 3. Журнал «Безопасность жизнедеятельности» » [http://novtex.ru/bjd](http://novtex.ru/bjd/)
- 4. Научный интернет-журнал «Технологии техносферной безопасности» <http://academygps.ru/ttb>

## **12.3. Интернет-ресурсы, в том числе современные профессиональные базы данных и информационные справочные системы**

**Электронно-библиотечные системы (ЭБС):**

- 1. ЭБС «ЮРАЙТ» <https://urait.ru/>
- 2. ЭБС «УНИВЕРСИТЕТСКАЯ БИБЛИОТЕКА ОНЛАЙН» [www.biblioclub.ru](http://www.biblioclub.ru/)
- 3. ЭБС «BOOK.ru» [https://www.book.ru](http://www.book.ru/)
- 4. ЭБС «ZNANIUM.COM» [www.znanium.com](https://znanium.com/)
- 5. ЭБС «ЛАНЬ» [https://e.lanbook.com](https://e.lanbook.com/)

#### **Профессиональные базы данных:**

- 1. Scopus <http://www.scopus.com/>
- 2. ScienceDirect [www.sciencedirect.com](https://www.sciencedirect.com/)
- 3. Журналы издательства Wiley <https://onlinelibrary.wiley.com/>
- 4. Научная [электронная](http://www.elibrary.ru/) библиотека (НЭБ) <http://www.elibrary.ru/>
- 5. Полнотекстовые архивы ведущих западных научных журналов на Российской

платформе научных журналов НЭИКОН [http://archive.neicon.ru](http://archive.neicon.ru/)

6. [Национальная](https://rusneb.ru/) электронная библиотека (доступ к Электронной библиотеке диссертаций Российской государственной библиотеки (РГБ) <https://rusneb.ru/>

- 7. [Президентская](https://www.prlib.ru/) библиотека им. Б.Н. Ельцина <https://www.prlib.ru/>
- 8. Springer Journals <https://link.springer.com/>
- 9. Nature Journals <https://www.nature.com/siteindex/index.html>
- 10. Springer Nature Protocols and Methods <https://experiments.springernature.com/sources/springer-protocols>
- 11. Springer Materials <http://materials.springer.com/>
- 12. Nano Database <https://nano.nature.com/>
- 13. Springer eBooks: <https://link.springer.com/>
- 14. "Лекториум ТВ" <http://www.lektorium.tv/>
- 15. Университетская информационная система РОССИЯ [http://uisrussia.msu.ru](http://uisrussia.msu.ru/)
- 16. Базы данных Министерства Российской Федерации по делам гражданской обороны, чрезвычайным ситуациям и ликвидации последствий стихийных бедствий <http://www.mchs.gov.ru/>
- 17. Базы данных Федеральной службы по экологическому, технологическому и атомному надзору.<http://www.gosnadzor.ru/>
- 18. База открытых данных Министерства труда и социальной защиты РФ <https://rosmintrud.ru/opendata>
- 19. База данных профессиональных стандартов Министерства труда и социальной защиты РФ [http://profstandart.rosmintrud.ru/obshchiy-informatsionnyy](http://profstandart.rosmintrud.ru/obshchiy-informatsionnyy-blok/natsionalnyy-reestr-professionalnykh-standartov/)[blok/natsionalnyy-reestr-professionalnykh-standartov/](http://profstandart.rosmintrud.ru/obshchiy-informatsionnyy-blok/natsionalnyy-reestr-professionalnykh-standartov/)
- 20. Базы данных Министерства экономического развития РФ [http://www.economy.gov.ru](http://www.economy.gov.ru/)
- 21. Официальный сайт Федерального агентства по техническому регулированию и метрологии<http://protect.gost.ru/>

#### **Информационные справочные системы:**

1. Консультант Плюс - справочная правовая система (доступ по локальной сети с компьютеров библиотеки)

#### **Ресурсы свободного доступа:**

1. КиберЛенинка [\(http://cyberleninka.ru/\)](http://cyberleninka.ru/);

2. Министерство науки и высшего образования Российской Федерации [https://www.minobrnauki.gov.ru/;](https://www.minobrnauki.gov.ru/)

3. Федеральный портал "Российское образование" [http://www.edu.ru/;](http://www.edu.ru/)

4. Информационная система "Единое окно доступа к образовательным ресурсам" [http://window.edu.ru/;](http://window.edu.ru/)

5. Единая коллекция цифровых образовательных ресурсов [http://school](http://school-collection.edu.ru/)[collection.edu.ru/](http://school-collection.edu.ru/) .

- 6. Служба тематических толковых словарей [http://www.glossary.ru/;](http://www.glossary.ru/)
- 7. Словари и энциклопедии [http://dic.academic.ru/;](http://dic.academic.ru/)

8. Образовательный портал "Учеба" [http://www.ucheba.com/;](http://www.ucheba.com/)

9. [Законопроект](http://273-фз.рф/voprosy_i_otvety) "Об образовании в Российской Федерации". Вопросы и ответы [http://xn--273--84d1f.xn--p1ai/voprosy\\_i\\_otvety](http://273-фз.рф/voprosy_i_otvety)

**Собственные электронные образовательные и информационные ресурсы КубГУ:**

1. Электронный каталог Научной библиотеки КубГУ <http://megapro.kubsu.ru/MegaPro/Web> 2. Электронная библиотека трудов ученых КубГУ

<http://megapro.kubsu.ru/MegaPro/UserEntry?Action=ToDb&idb=6>

3. Среда модульного динамического обучения [http://moodle.kubsu.ru](http://moodle.kubsu.ru/)

4. База учебных планов, учебно-методических комплексов, публикаций и конференций<http://infoneeds.kubsu.ru/>

5. Электронный архив документов КубГУ<http://docspace.kubsu.ru/>

### **13. Методические указания для обучающихся по прохождению производственной практики.**

Перед началом производственной практики на предприятии студентам необходимо ознакомиться с правилами безопасной работы и пройти инструктаж по технике безопасности.

В соответствии с заданием на практику совместно с руководителем студент составляет план прохождения практики. Выполнение этих работ проводится студентом при систематических консультациях с руководителем практики от предприятия.

Студенты, направляемые на практику, обязаны:

- явиться на установочное собрание, проводимое руководителем практики;
- детально ознакомиться с программой и рабочим планом практики;
- явиться на место практики в установленные сроки;
- выполнять правила охраны труда и правила внутреннего трудового распорядка;

– выполнять указания руководителя практики, нести ответственность за выполняемую работу;

– проявлять инициативу и максимально использовать свои знания, умения и навыки на практике;

– выполнить программу и план практики, решить поставленные задачи и своевременно подготовить отчет о практике.

Практика для обучающихся с ограниченными возможностями здоровья и инвалидов проводится с учетом особенностей их психофизического развития, индивидуальных возможностей и состояния здоровья.

## **14. Материально-техническое обеспечение практики**

Для самостоятельной работы обучающихся предусмотрены помещения, укомплектованные специализированной мебелью, оснащенные компьютерной техникой с возможностью подключения к сети «Интернет» и обеспечением доступа в электронную информационно-образовательную среду университета.

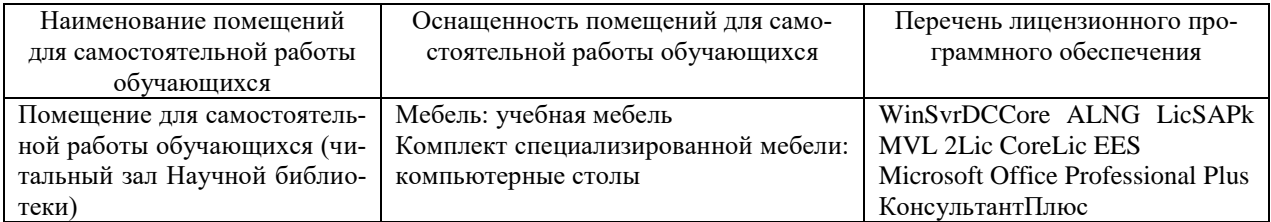

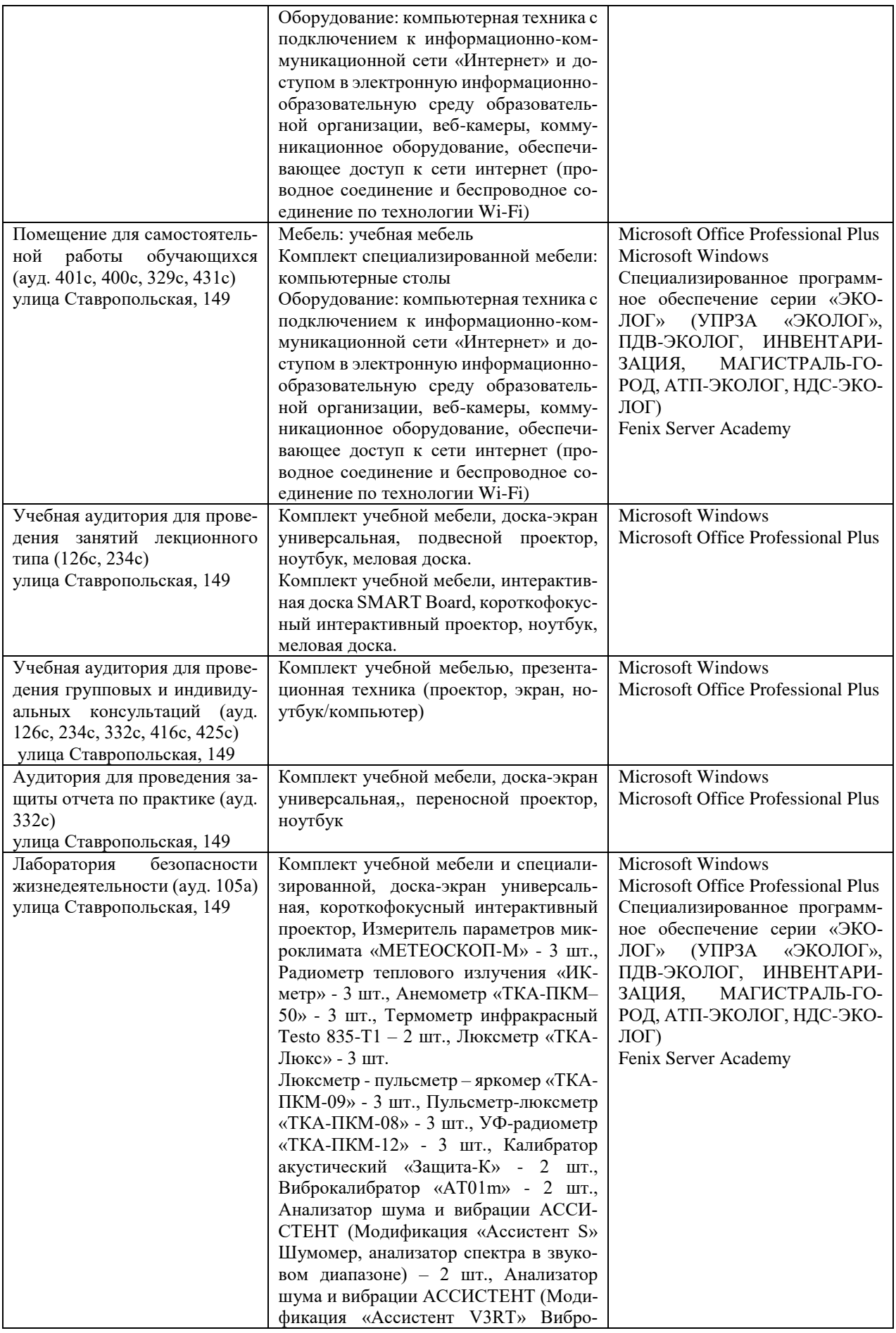

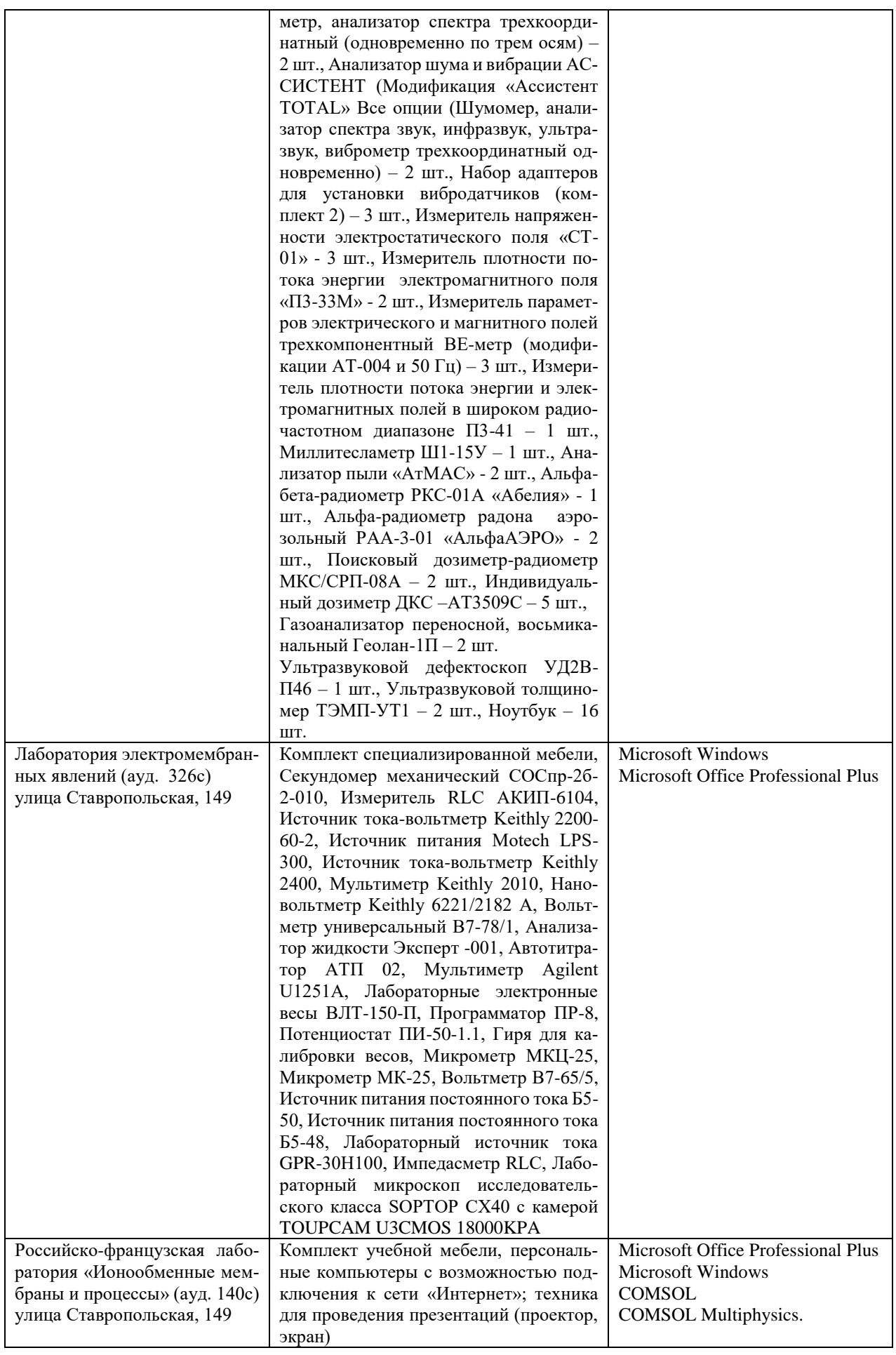

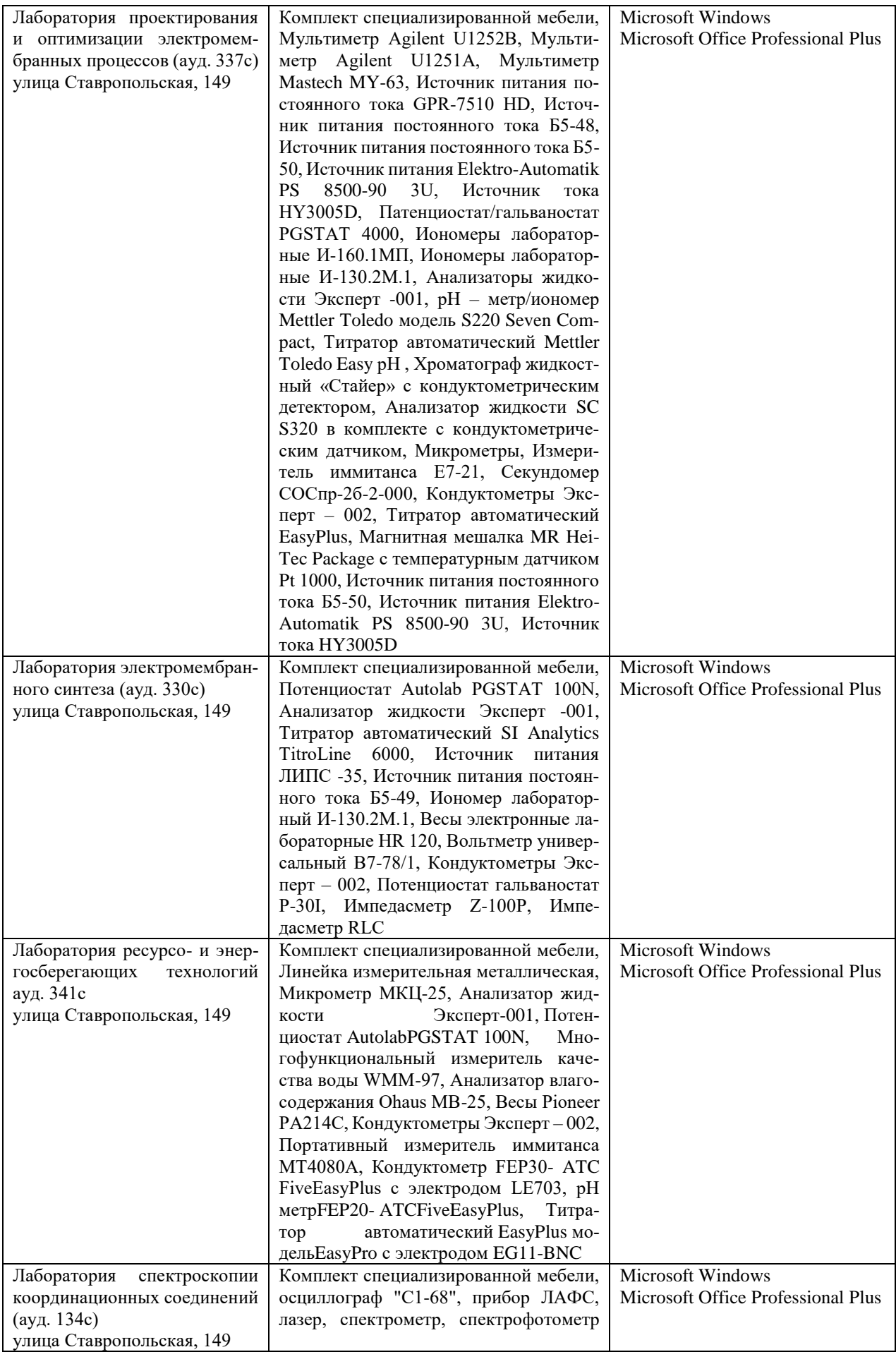

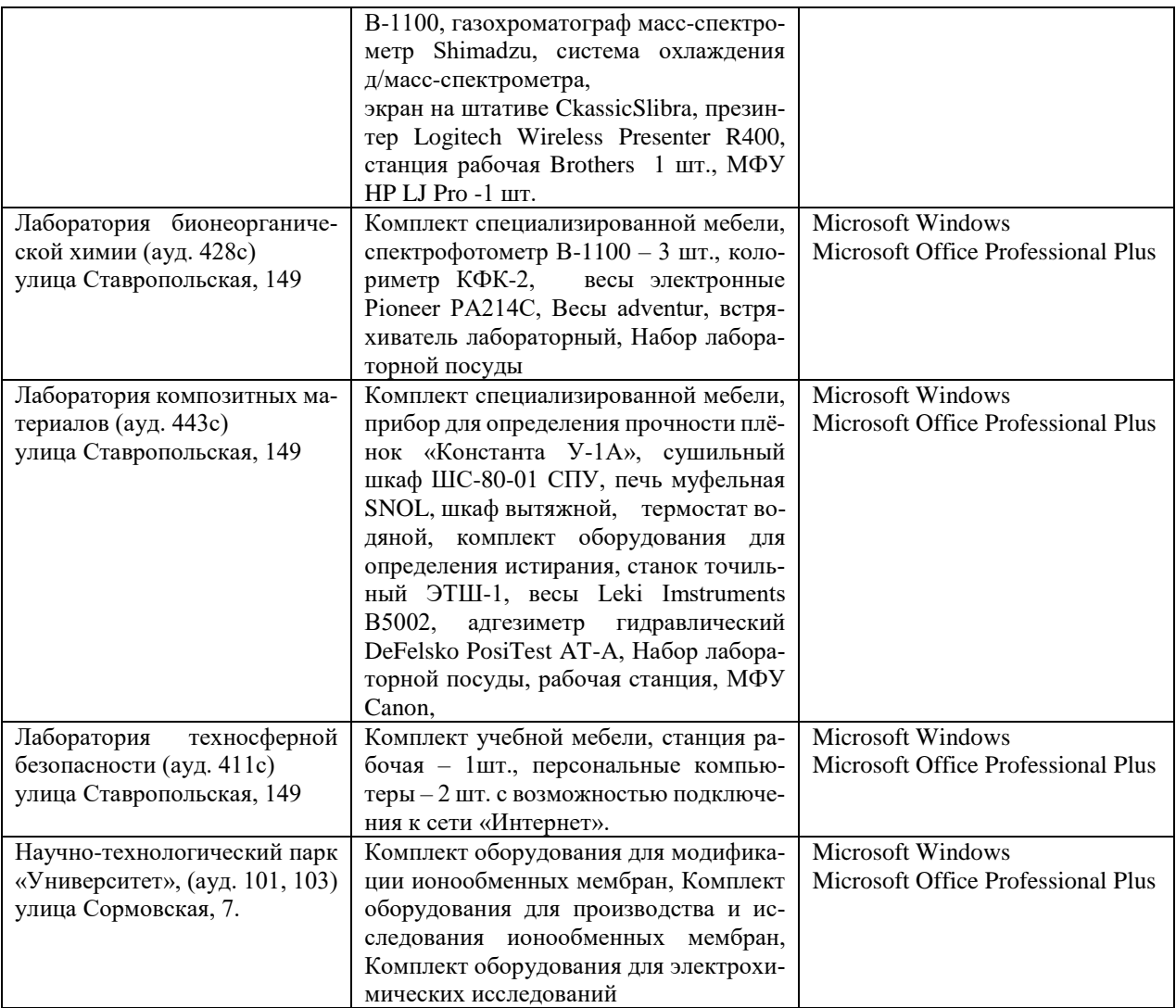

### Приложение 1 МИНИСТЕРСТВО НАУКИ И ВЫСШЕГО ОБРАЗОВАНИЯ РОССИЙСКОЙ ФЕДЕРАЦИИ Федеральное государственное бюджетное образовательное учреждение высшего образования «Кубанский государственный университет»

Факультет \_\_\_\_\_\_\_\_\_\_\_\_\_\_\_\_\_\_\_\_\_\_ Кафедра \_\_\_\_\_\_\_\_\_\_\_\_\_\_\_\_\_\_\_

## **ОТЧЕТ О ПРОХОЖДЕНИИ ПРОИЗВОДСТВЕННОЙ ПРАКТИКИ (Научно-исследовательская работа)**

период с  $20 \text{ r. no}$  20 г. \_\_\_\_\_\_\_\_\_\_\_\_\_\_\_\_\_\_\_\_\_\_\_\_\_\_\_\_\_\_\_\_\_\_\_\_\_\_\_\_\_\_\_\_\_\_\_\_\_\_\_ (Ф.И.О. студента) студента группы курса формы обучения Направление подготовки /специальность\_20.03.01 Техносферная безопасность Направленность (профиль)/специализация Промышленная безопасность и охрана труда Руководитель практики от университета (ученая степень, ученое звание, должность, Ф.И.О.) Оценка по итогам защиты практики: \_\_\_\_\_\_\_\_\_\_\_\_\_ \_\_\_\_\_\_\_\_\_\_\_\_\_\_\_\_\_\_\_\_\_\_ Подпись руководителя практики от университета \_\_\_\_\_\_\_\_\_\_\_\_\_\_\_\_\_\_\_\_\_\_\_\_  $\langle \langle \rangle \rangle$   $\langle \langle \rangle$   $\langle \rangle$   $\langle \rangle$ Руководитель практики от профильной организации: \_\_\_\_\_\_\_\_\_\_\_\_\_\_\_\_\_\_\_\_\_\_\_\_\_\_\_\_\_\_\_ (ФИО, подпись)

Краснодар 20\_\_\_\_г.

## ИНДИВИДУАЛЬНОЕ ЗАДАНИЕ, ВЫПОЛНЯЕМОЕ В ПЕРИОД

# ПРОВЕДЕНИЯ ПРОИЗВОДСТВЕННОЙ ПРАКТИКИ и планируемые результаты

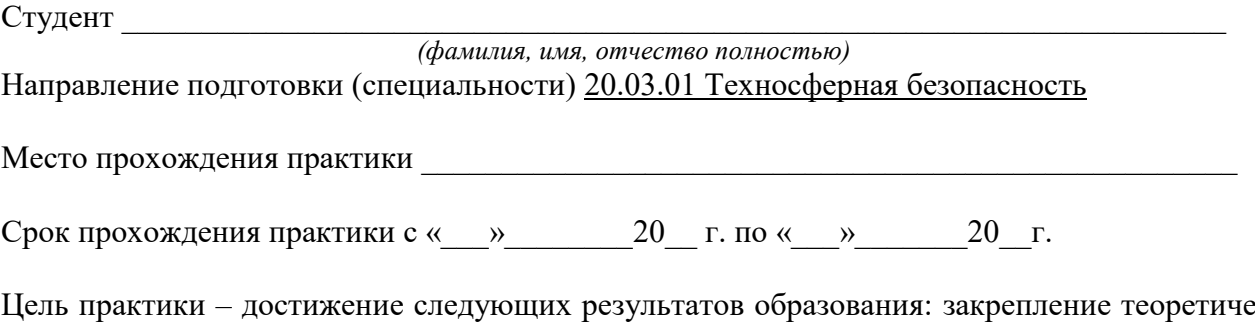

ских знаний по основным дисциплинам, полученных в процессе освоения основной образовательной программы, и формирование первичных профессиональных умений и навыков, в том числе первичных умений и навыков научно-исследовательской деятельности, формирование следующих компетенций, регламентируемых ФГОС ВО и учебным планом:

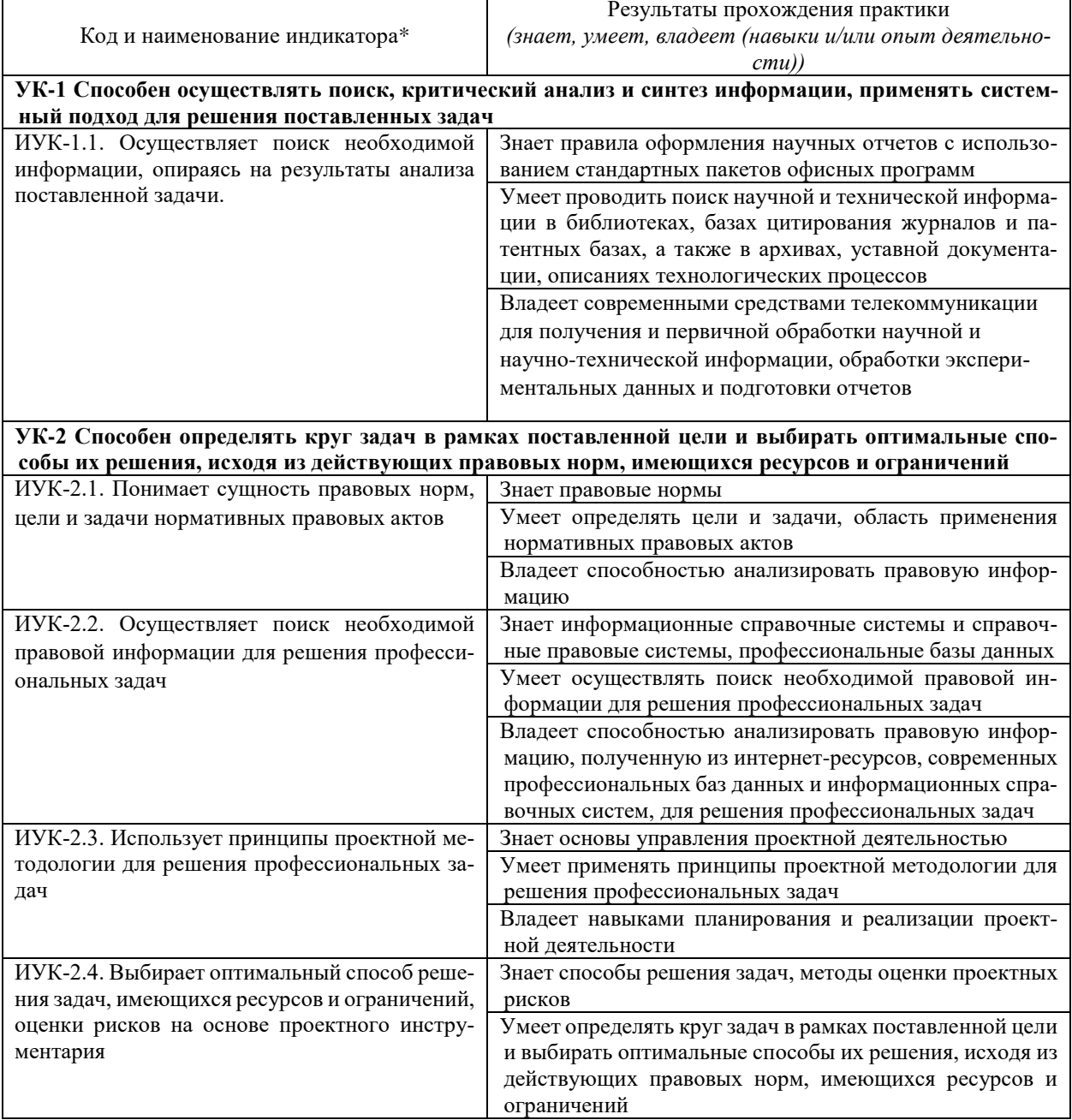

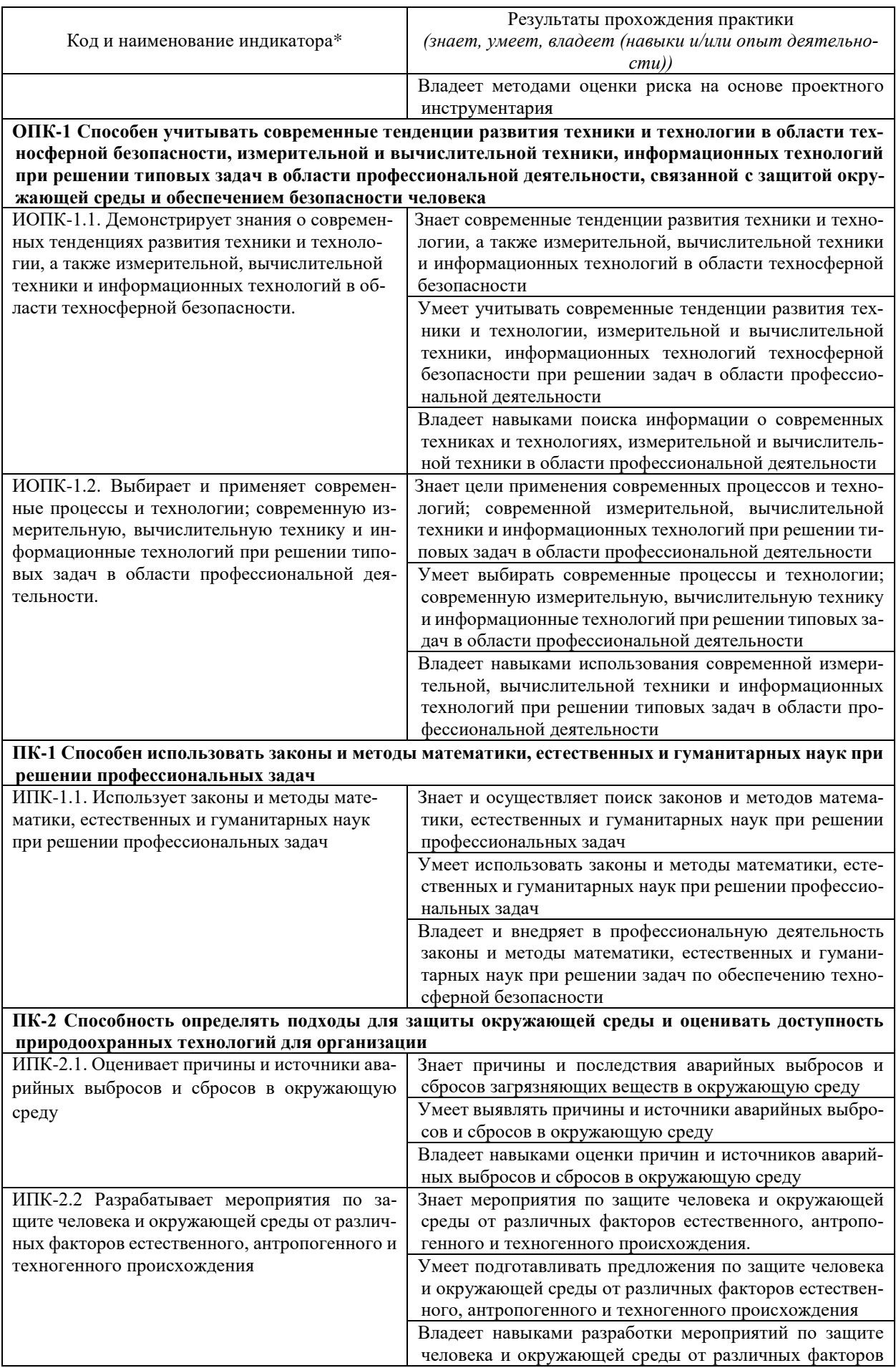

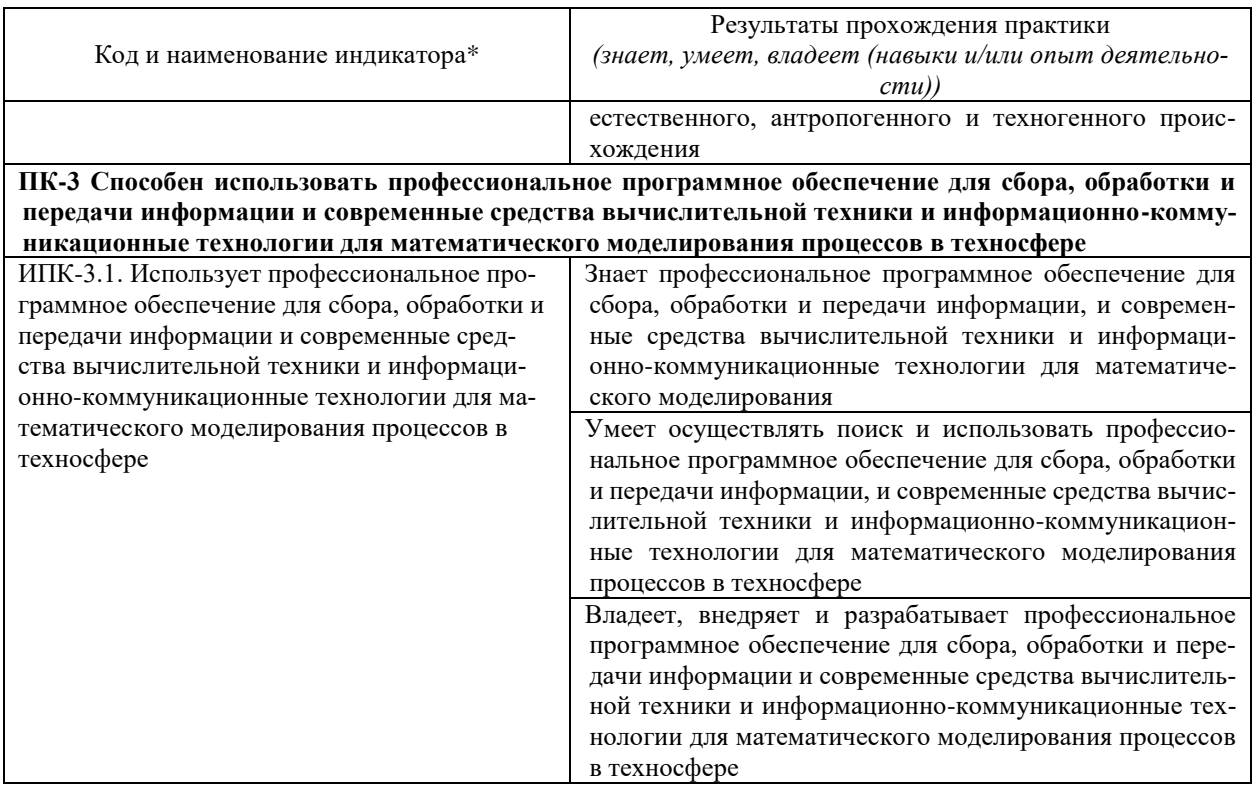

Перечень вопросов (заданий, поручений) для прохождения практики

Ознакомлен (студент) <br/>  $\underline{\hspace{1.5cm}}$  ФИО, подпись

Руководитель практики от университета

а — (подпись) (расшифровка подписи)

## **Рабочий график (план) проведения практики**:

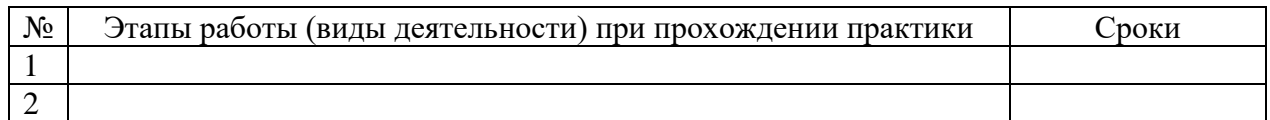

### Ознакомлен \_\_\_\_\_\_\_\_\_\_\_\_\_\_\_ \_\_\_\_\_\_\_\_\_\_\_\_\_\_\_\_\_\_\_\_\_\_\_\_\_\_\_\_\_\_\_\_\_\_\_

«\_\_\_\_» \_\_\_\_\_\_\_\_\_\_\_ 20\_\_\_г.

*подпись студента расшифровка подписи* 

Руководитель практики от университета

 *(подпись) (расшифровка подписи)*

# **ДНЕВНИК ПРОХОЖДЕНИЯ ПРОИЗВОДСТВЕННОЙ ПРАКТИКИ**

Направление подготовки (специальности) 20.03.01 Техносферная безопасность

Фамилия И.О студента \_\_\_\_\_\_\_\_\_\_\_\_\_\_\_\_\_\_\_\_\_\_\_\_\_\_\_\_\_\_\_\_\_\_\_\_\_\_\_\_\_\_\_\_\_\_\_\_\_\_\_\_\_\_\_\_\_

 $Kypc$ 

Сроки прохождения практики с « $\_\_$ » $\_\_20\_\_$ г. по « $\_\_$ » $\_\_20\_\_$ г.

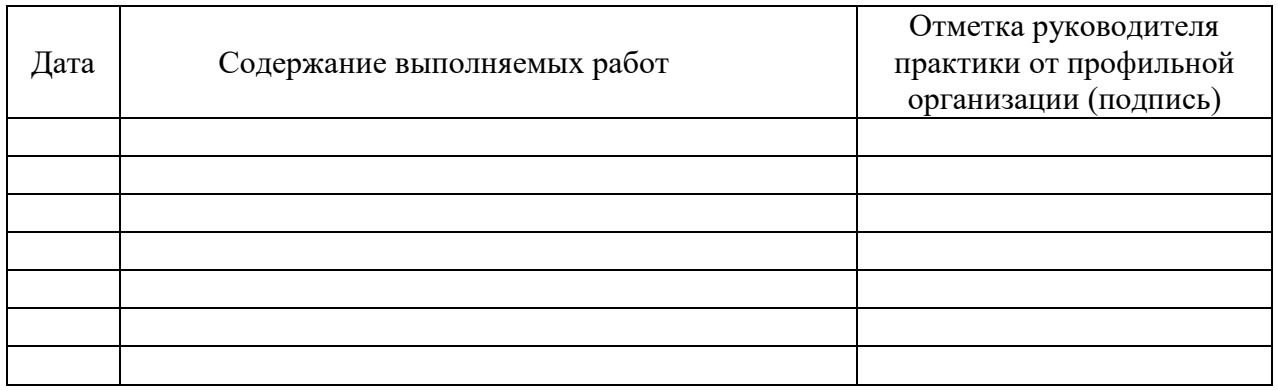

## **ОЦЕНОЧНЫЙ ЛИСТ**

#### результатов прохождения производственной практики по направлению подготовки/специальности 20.03.01 Техносферная безопасность

Фамилия И.О студента \_\_\_\_\_\_\_\_\_\_\_\_\_  $Kypc$ 

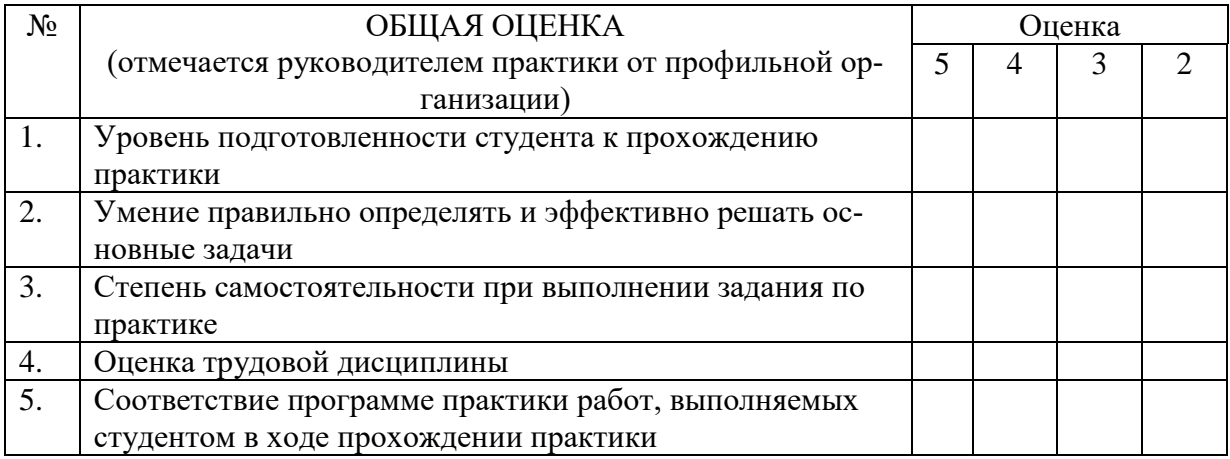

Руководитель практики от профильной организации

*(подпись) (расшифровка подписи)*

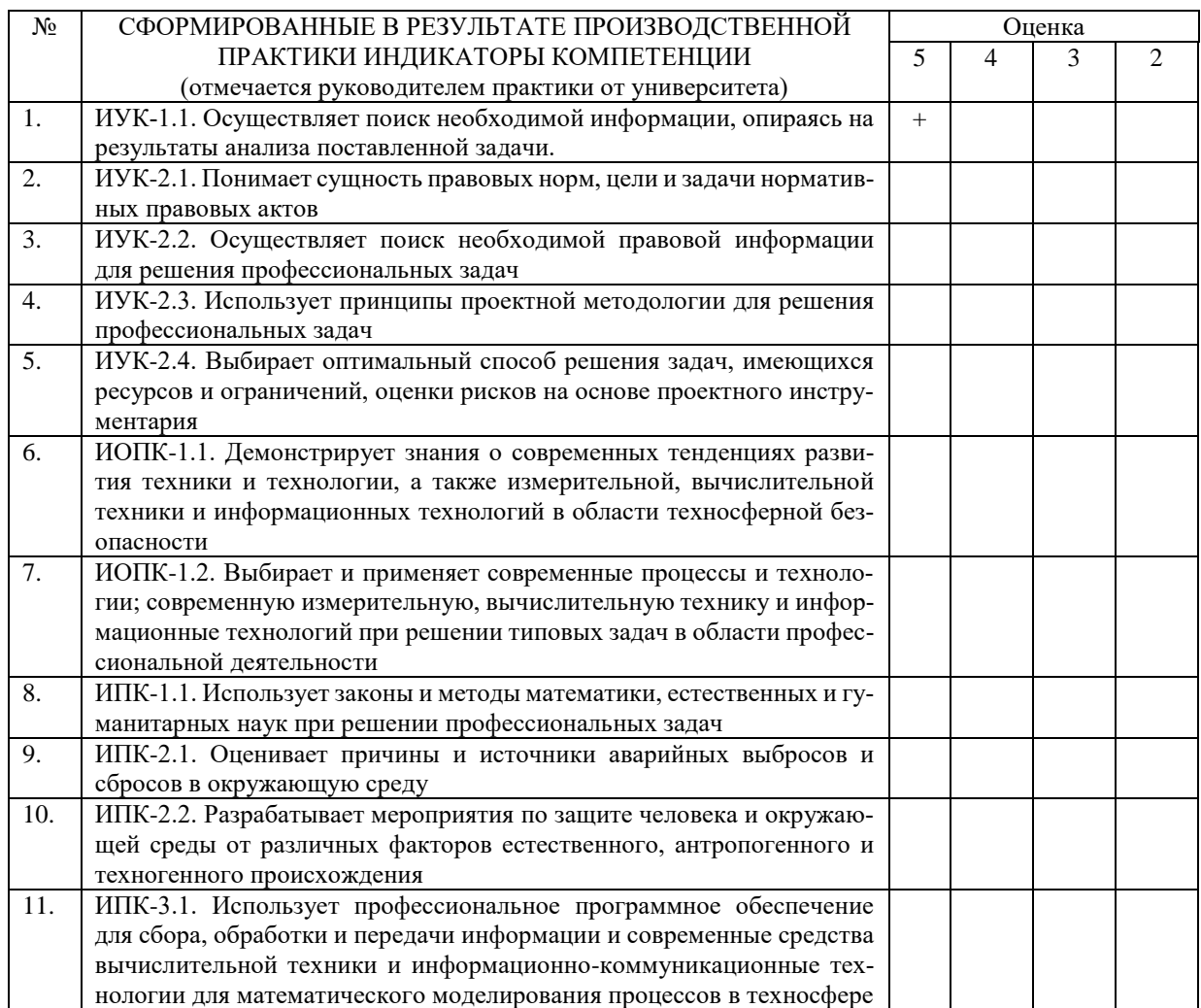

Руководитель практики от университета

 *(подпись) (расшифровка подписи)* 

Сведения о прохождении инструктажа по ознакомлению с требованиями охраны труда, технике безопасности, пожарной безопасности, а также правилами внутреннего трудового распорядка

(для профильной организации)

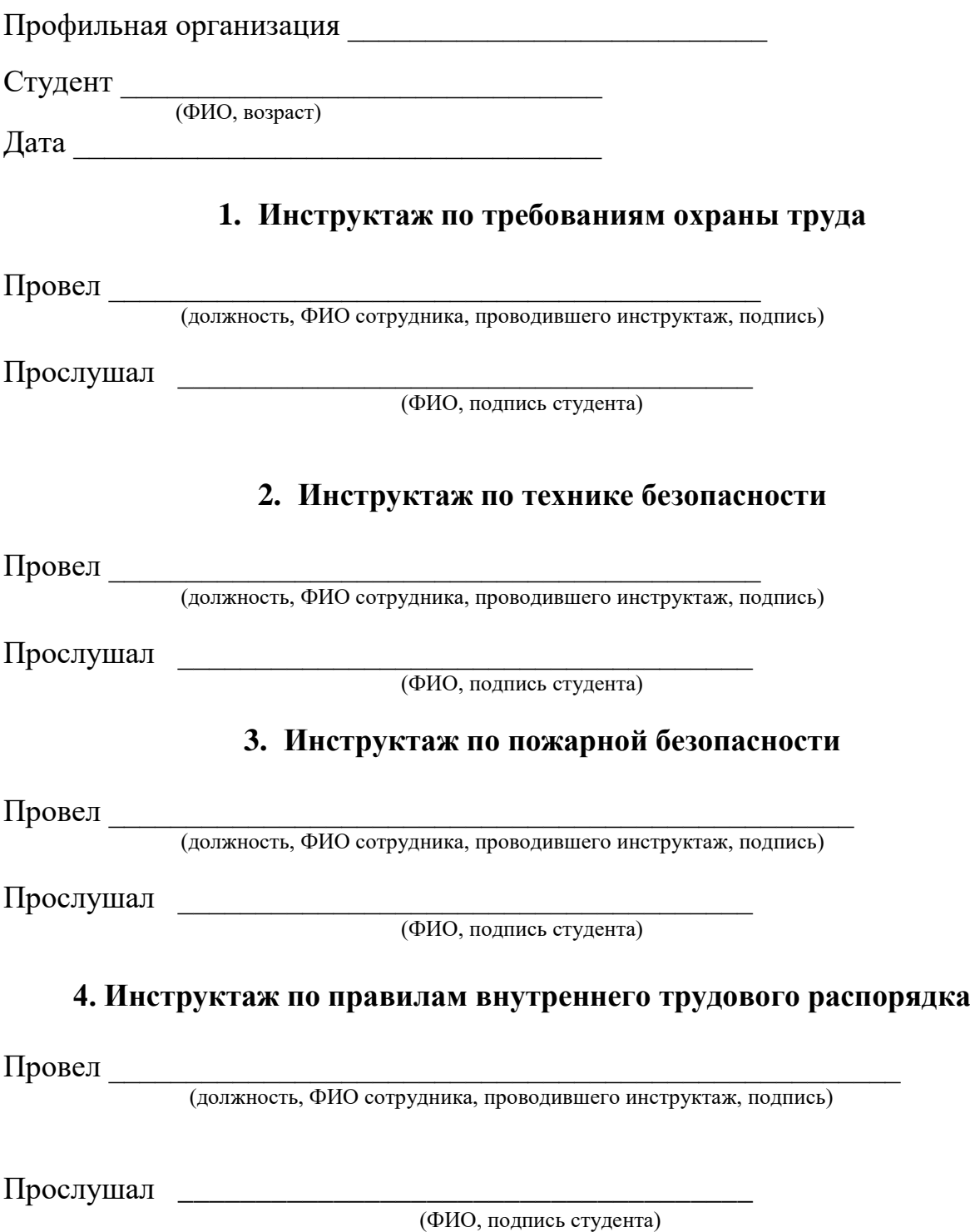

24

### ОБРАЗЕЦ ГАРАНТИЙНОГО ПИСЬМА от организации, принимающего студента на практику

**ВНИМАНИЕ:** гарантийное письмо оформляется на официальном бланке организации с указанием всех его реквизитов, а также исходящего номера, проставляемого канцелярией организации.

> Ректору ФГБОУ ВО «КубГУ» М.Б. Астапову от директора (президента, председателя правления и т.п.) (название организации) (Ф.И.О руководителя)

Организация *(название организации)* не возражает о прохождении \_\_\_\_\_\_\_\_\_\_\_\_\_\_\_\_ практики *(название практики)* студентов \_\_\_\_\_\_\_\_\_\_ группы курса, формы обучения, обучающихся по направлению подготовки/специальности *(наименование направления подготовки /специальности)*.

Организация *(название организации)* подтверждает готовность обеспечить прохождение \_\_\_\_\_\_\_\_\_\_\_\_\_\_\_\_\_ практики студента *(Ф.И.О студента)* в сроки с « $\_\_\_$ )  $\_\_\_\_\_$  г. по « $\_\_$  »  $\_\_\_\_\_$  20 $\_\_\_\$  г. в соответствии с программой практики.

Руководителем \_\_\_\_\_\_\_\_\_\_\_\_ практики студента *(Ф.И.О. студента)* от организации назначается *(Ф.И.О. руководителя)*, контактный телефон (номер контактного телефона руководителя практики).

Назначенный руководитель соответствует требованиям трудового законодательства Российской Федерации о допуске к педагогической деятельности.

*(подпись руководителя предприятия) (расшифровка подписи) (дата)* 

Приложение 3

Декану/директору \_\_\_\_\_\_\_\_\_\_\_\_\_\_\_\_\_\_\_\_\_\_\_\_\_\_

ФГБОУ ВО «КубГУ»

\_\_\_\_\_\_\_\_\_\_\_\_\_

Ф.И.О. заведующего кафедрой, должность, ученая степень от студента \_\_\_\_\_\_\_\_\_\_\_\_\_\_\_\_\_\_\_\_

\_\_\_\_\_\_\_\_\_\_\_\_\_\_\_\_\_\_\_\_\_\_\_\_\_\_\_\_\_\_\_\_\_\_\_

\_\_\_\_\_\_\_\_\_\_\_\_\_\_\_\_\_\_\_\_\_\_\_\_\_\_\_\_\_\_\_\_\_\_\_

(Ф.И.О., курс, форма обучения, направление подготовки / специальности)

# ЗАЯВЛЕНИЕ

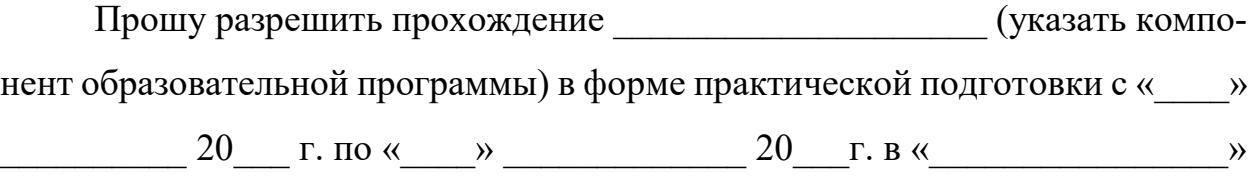

(полные реквизиты организации, Ф.И.О., должность руководителя) по месту жительства.

В возмещении расходов на проезд и проживание не нуждаюсь.

Дата и подпись студента